# CS61B Lecture #17

#### Administrative:

- There are no Lecture #16 notes.
- Need alternative test time? Make sure you send me mail next week.
- Reminder: preliminary grading run early Tuesday (i.e., after midnight Monday).
- Reminder: Use bug-submit, not the newsgroup, for bugs in your code. Submit all your files; don't try to trim "unrelated" stuff for our benefit.

#### Today:

- Maps
- Generic Implementation

Readings for Today: Data Structures, Chapter 3.

Readings for Next Topic: Data Structures, Chapter 4.

Last modified: Mon Oct 11 14:21:16 2004 CS61B: Lecture #18 1

# Simple Banking I: Accounts

Problem: Want a simple banking system. Can look up accounts by name or number, deposit or withdraw, print.

#### Account Structure

```
class Account {
 Account (String name, String number, int init) {
    this.name = name; this.number = number;
    this.balance = init;
 }
 /** Account-holder's name */
 final String name;
 /** Account number */
 final String number;
 /** Current balance */
 int balance;
 /** Print THIS on STR in some useful format. */
 void print (PrintWriter str) { ... }
```
}

### Simple Banking II: Banks

```
class Bank {
 /* These variables maintain mappings of String -> Account. They keep
  * the set of keys (Strings) in "compareTo" order, and the set of
  * values (Accounts) is ordered according to the corresponding keys. */
 SortedMap<String,Account> accounts = new TreeMap<String,Account> ();
 SortedMap<String,Account> names = new TreeMap<String,Account> ();
 void openAccount (String name, int initBalance) {
```

```
Account acc =
  new Account (name, chooseNumber (), initBalance);
accounts.put (acc.number, acc);
names.put (name, acc);
```

```
}
```

```
void deposit (String number, int amount) {
  Account acc = accounts.get (number);if (\text{acc} == \text{null}) \text{ERROR}(\ldots);acc.balance += amount;
}
// Likewise for withdraw.
```
# Banks (continued): Iterating

#### Printing out Account Data

```
/** Print out all accounts sorted by number on STR. */
void printByAccount (PrintStream str) {
   // accounts.values () is the set of mapped-to values. Its
   // iterator produces elements in order of the corresponding keys.
   for (Account account : accounts.values ())
     account.print (str);
}
/** Print out all bank acconts sorted by name on STR. */
void printByName (PrintStream str) {
   for (Account account : names.values ())
     account.print (str);
}
```
A Design Question: What would be an appropriate representation for keeping a record of all transactions (deposits and withdrawals) against each account?

# Partial Implementations

- Besides interfaces (like List) and concrete types (like LinkedList), Java library provides abstract classes such as AbstractList.
- Idea is to take advantage of the fact that operations are related to each other.
- Example: once you know how to do get(k) and size() for an implementation of List, you can implement all the other methods needed for a read-only list (and its iterators).
- Now throw in add(k, x) and you have all you need for the additional operations of a growable list.
- Add set(k,x) and remove(k) and you can implement everything else.

### Example: The java.util.AbstractList helper class

```
public abstract class AbstractList<Item> implements List<Item> {
   /** Inherited from List */
   // public abstract int size ();
   // public abstract Item get (int k);
   public boolean contains (Object x) {
      for (int i = 0; i < size (); i += 1) {
        if ((x == null & get (i) == null)(x := null \& x.\nequals (get (i))))return true;
      }
      return false;
   }
   /* OPTIONAL: By default, throw exception; override to do more. */
   void add (int k, Item x) {
     throw new UnsupportedOperationException ();
   }
   Likewise for remove, set
```
# Example, continued: AListIterator

```
// Continuing abstract class AbstractList<Item>:
   public Iterator<Item> iterator () { return listIterator (); }
   public ListIterator<Item> listIterator () { return new AListIterator (this); }
   private static class AListIterator implements ListIterator<Item> {
     AbstractList<Item> myList;
     AListIterator (AbstractList<Item> L) { myList = L; }
     /** Current position in our list. */
     int where = 0;
     public boolean hasNext () { return where < myList.size (); }
     public Item next () { where += 1; return myList.get (where-1); }
     public void add (Item x) { myList.add (where, x); where += 1; }
     ... previous, remove, set, etc.
   }
```
...

}

# Example: Using AbstractList

Problem: Want to create a reversed view of an existing List (same elements in reverse order).

```
public class ReverseList<Item> extends AbstractList<Item> {
  private final List<Item> L;
  public ReverseList (List<Item> L) { this.L = L; }
  public int size () { return L.size (); }
  public Item get (int k) { return L.get (L.size ()-k-1); }
  public void add (int k, Item x)
    {L.add (L.size ()=k, x); }public Item set (int k, Item x)
    \{ return L.set (L.size ()-k-1, x); \}public Item remove (int k)
    \{ return L.remove (L.size () - k - 1); \}}
```
# Aside: Another way to do AListIterator

#### It's also possible to make the nested class non-static:

```
public Iterator<Item> iterator () { return listIterator (); }
public ListIterator<Item> listIterator () { return this.new AListIterator (); }
```

```
private class AListIterator implements ListIterator<Item> {
  /** Current position in our list. */
  int where = 0;
```

```
public boolean hasNext () { return where < AbstractList.this.size (); }
public Item next () { where += 1; return AbstractList.this.get (where-1); }
public void add (Item x) { AbstractList.this.add (where, x); where += 1; }
... previous, remove, set, etc.
```
}

}

...

- Here, AbstractList.this means "the AbstractList I am attached to" and  $X$ .new AListIterator means "create a new AListIterator that is attached to  $X$ ."
- In this case you can abbreviate this.new as new and can leave off the AbstractList.this parts, since meaning is unambiguous.

### Getting a View: Sublists

Problem: L.sublist(start, end) is a full-blown List that gives a view of part of an existing list. Changes in one must affect the other. How? Here's part of AbstractList:

```
List sublist (int start, int end) {
  return new Sublist (start, end);
}
private class Sublist extends AbstractList<Item> {
  // NOTE: Error checks not shown
  private int start, end;
  Sublist (int start, int end) { obvious }
  public int size () { return end-start; }
 public Item get (int k)
    { return AbstractList.this.get (start+k); }
  public void add (int k, Item x) {
    { AbstractList.this.add (start+k, x); end += 1; }
  ...
}
```
#### What Does a Sublist Look Like?

• Consider SL = L.sublist (3, 5);

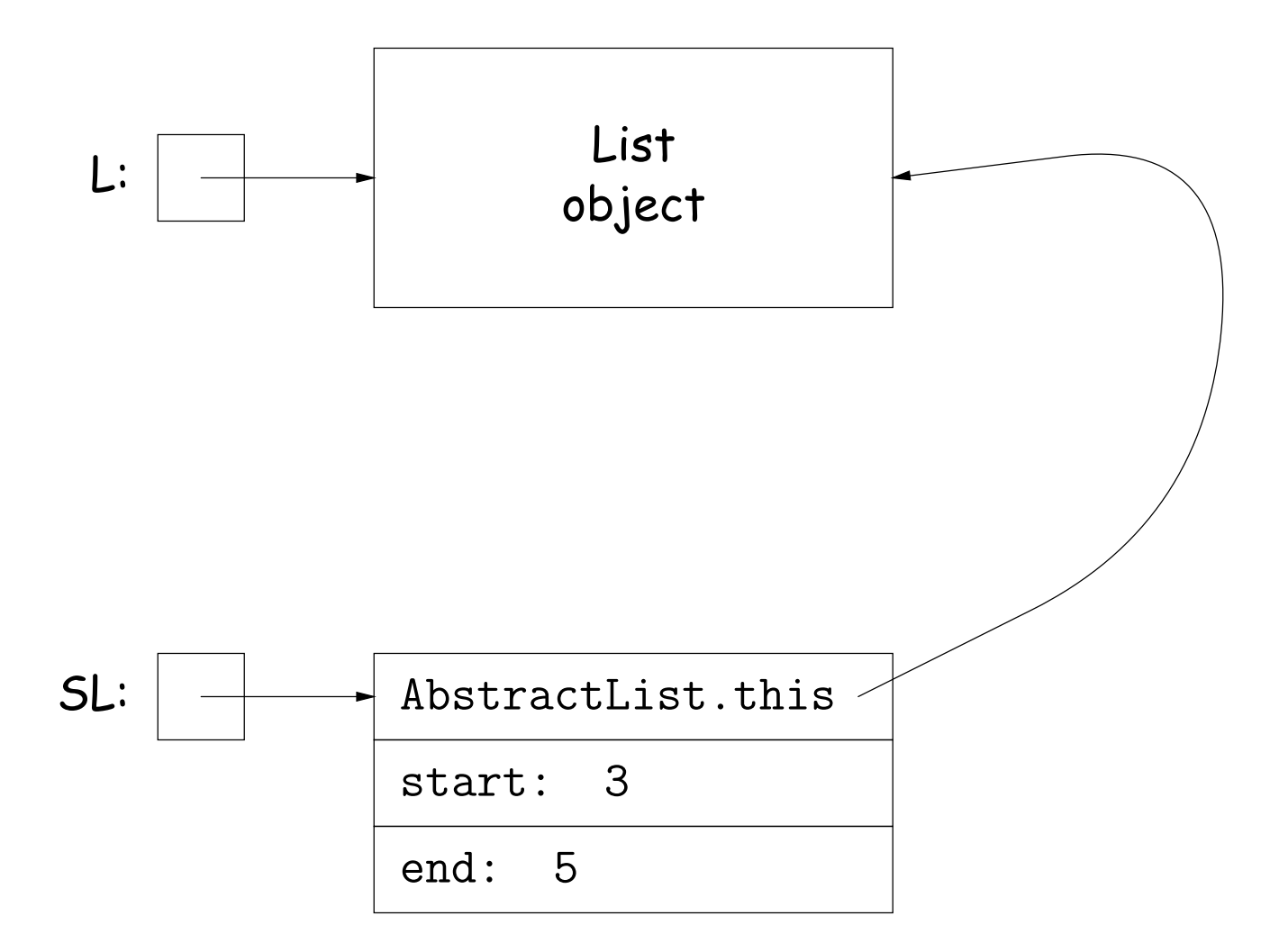